## Package 'nonmem2rx'

May 30, 2024

Type Package

Title 'nonmem2rx' Converts 'NONMEM' Models to 'rxode2'

Version 0.1.4

Maintainer Matthew Fidler <matthew.fidler@gmail.com>

Description 'NONMEM' has been a tool for running nonlinear mixed effects models since the 80s and is still used today (Bauer 2019  $\langle \text{doi:10.1002/psp4.12404}\rangle$ . This tool allows you to convert 'NONMEM' models to 'rxode2' (Wang, Hallow and James (2016) [<doi:10.1002/psp4.12052>](https://doi.org/10.1002/psp4.12052)) and with simple models 'nlmixr2' syntax (Fidler et al (2019) [<doi:10.1002/psp4.12445>](https://doi.org/10.1002/psp4.12445)). The 'nlmixr2' syntax requires the residual specification to be included and it is not always translated. If available, the 'rxode2' model will read in the 'NONMEM' data and compare the simulation for the population model ('PRED') individual model ('IPRED') and residual model ('IWRES') to immediately show how well the translation is performing. This saves the model development time for people who are creating an 'rxode2' model manually. Additionally, this package reads in all the information to allow simulation with uncertainty (that is the number of observations, the number of subjects, and the covariance matrix) with a 'rxode2' model. This is complementary to the 'babelmixr2' package that translates 'nlmixr2' models to 'NONMEM' and can convert the objects converted from 'nonmem2rx' to a full 'nlmixr2' fit.

License GPL  $(>= 3)$ 

URL <https://nlmixr2.github.io/nonmem2rx/>,

<https://github.com/nlmixr2/nonmem2rx/>

Encoding UTF-8

LinkingTo dparser, Rcpp, rxode2parse

- Imports checkmate, digest, dparser, lotri, Rcpp, rxode2 (> 2.0.13), magrittr, cli, tools, utils, data.table, qs, xml2, ggplot2, ggforce, crayon
- **Suggests** devtools, test that  $(>= 3.0.0)$ , nonmemica, NMdata, nonmem $2R$ , withr, nlme, dplyr, xgxr, vdiffr, knitr, rmarkdown, spelling

<span id="page-1-0"></span>Config/testthat/edition 3

RoxygenNote 7.3.1

VignetteBuilder knitr

Language en-US

NeedsCompilation yes

Author Matthew Fidler [aut, cre] (<<https://orcid.org/0000-0001-8538-6691>>), Philip Delff [ctb], Gabriel Staples [ctb] (string insensitive compare)

Repository CRAN

Date/Publication 2024-05-29 22:50:02 UTC

### R topics documented:

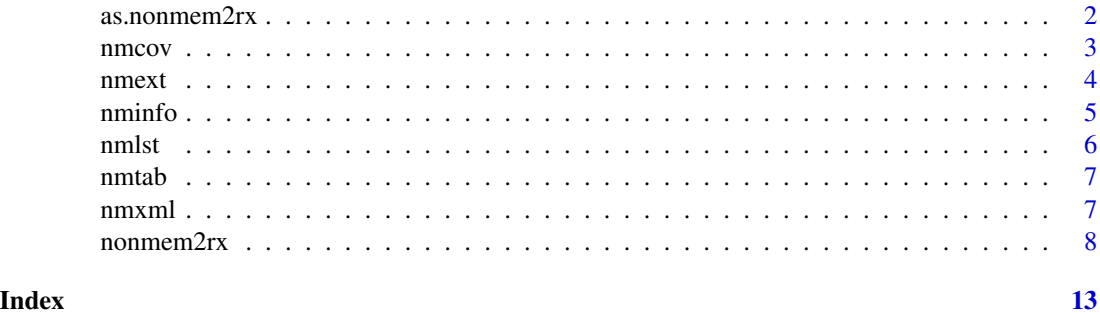

as.nonmem2rx *Convert a model to a nonmem2rx model*

#### Description

Convert a model to a nonmem2rx model

#### Usage

```
as.nonmem2rx(model1, model2, compress = TRUE)
```
#### Arguments

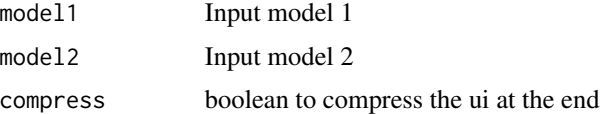

#### Value

nonmem2rx model

<span id="page-2-0"></span>nmcov 3

#### Author(s)

Matthew L. Fidler

#### Examples

```
mod <- nonmem2rx(system.file("mods/cpt/runODE032.ctl", package="nonmem2rx"),
                  determineError=FALSE, lst=".res", save=FALSE)
mod2 <-function() {
  ini({
    lcl <- 1.37034036528946
    lvc <- 4.19814911033061
    lq <- 1.38003493562413
    lvp <- 3.87657341967489
    RSV <- c(0, 0.196446108190896, 1)
    eta.cl ~ 0.101251418415006
    eta.v ~ 0.0993872449483344
    eta.q ~ 0.101302674763154
    eta.v2 ~ 0.0730497519364148
  })
  model({
    cmt(CENTRAL)
    cmt(PERI)
    cl <- exp(lcl + eta.cl)
    v <- exp(lvc + eta.v)
    q \leftarrow \exp(lq + eta.q)v2 \leq -\exp(1vp + eta.v2)v1 <- vscale1 <- v
    k21 <- q/v2k12 < - q/vd/dt(CENTRAL) <- k21 * PERI - k12 * CENTRAL - cl * CENTRAL/v1
    d/dt(PERI) <- -k21 * PERI + k12 * CENTRAL
    f <- CENTRAL/scale1
     f \sim prop(RSV)})
}
new <- try(as.nonmem2rx(mod2, mod))
if (!inherits(new, "try-error")) print(new, page=1)
```
#### <span id="page-3-0"></span>4 nmext and the contract of the contract of the contract of the contract of the contract of the contract of the contract of the contract of the contract of the contract of the contract of the contract of the contract of th

#### Description

Read in data file

#### Usage

nmcov(file, ...)

#### Arguments

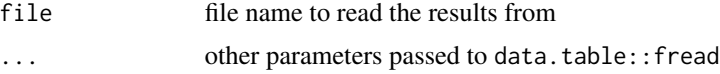

#### Value

A matrix with covariance step from NONMEM

#### Author(s)

Philip Delff and Matthew L. Fidler

#### Examples

nmcov(system.file("mods/cpt/runODE032.cov", package="nonmem2rx"))

nmext *Reads the NONMEM* .ext *file for final parameter information*

#### Description

Reads the NONMEM .ext file for final parameter information

#### Usage

nmext(file)

#### Arguments

file File where the list is located

#### Value

return a list with \$theta, \$eta and \$eps

#### Author(s)

Matthew L. Fidler

#### <span id="page-4-0"></span>nminfo 5

#### Examples

nmext(system.file("run001.ext", package="nonmem2rx"))

nminfo *Get the most accurate information you can get from NONMEM*

#### Description

Get the most accurate information you can get from NONMEM

#### Usage

nminfo( file,  $mod = "mod",$  $xml = " . xml",$  $ext = ".ext",$  $cov = "cov",$ phi = ".phi",  $lst = "lst",$  $useXml = TRUE,$  $useExt = TRUE,$ useCov = TRUE, usePhi = TRUE,  $useLst = TRUE,$ strictLst = FALSE, verbose = FALSE  $\mathcal{L}$ 

#### Arguments

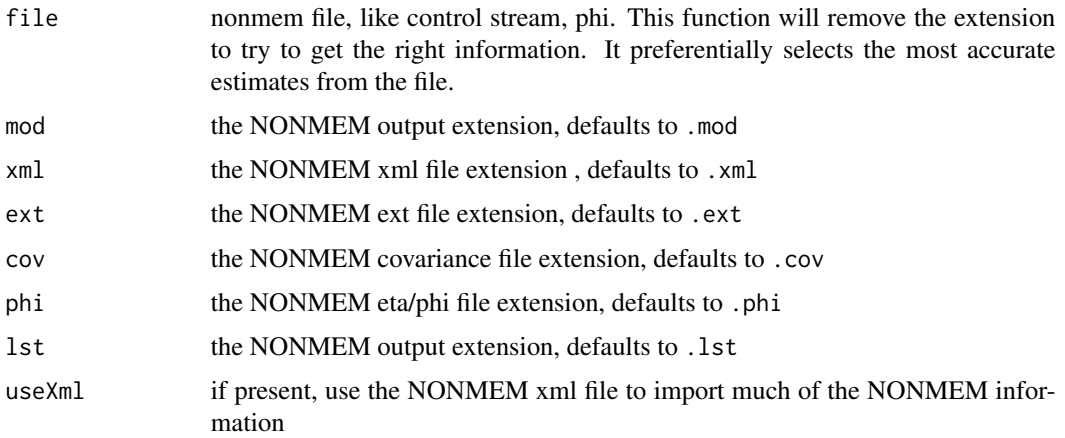

<span id="page-5-0"></span>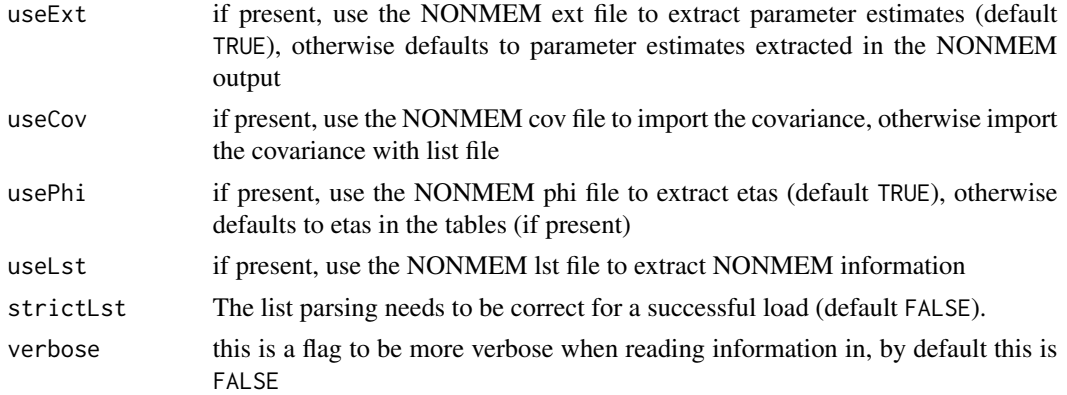

#### Value

list of NONMEM information

#### Author(s)

Matthew L. Fidler

#### Examples

nminfo(system.file("mods/cpt/runODE032.res", package="nonmem2rx"))

nmlst *Reads the NONMEM* .lst *file for final parameter information*

#### Description

Reads the NONMEM .lst file for final parameter information

#### Usage

nmlst(file, strictLst = FALSE)

#### Arguments

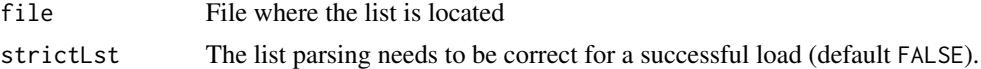

#### Value

return a list with \$theta, \$eta and \$eps and other information about the control stream

#### Author(s)

Matthew L. Fidler

#### <span id="page-6-0"></span>nmtab 7

#### Examples

```
nmlst(system.file("mods/DDMODEL00000322/HCQ1CMT.lst", package="nonmem2rx"))
nmlst(system.file("mods/DDMODEL00000302/run1.lst", package="nonmem2rx"))
nmlst(system.file("mods/DDMODEL00000301/run3.lst", package="nonmem2rx"))
nmlst(system.file("mods/cpt/runODE032.res", package="nonmem2rx"))
```
#### nmtab *Read nonmem table file*

#### Description

Read nonmem table file

#### Usage

nmtab(file, ...)

#### Arguments

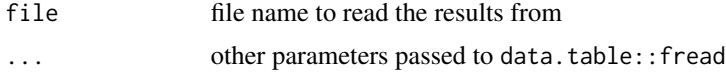

#### Value

data frame of the read table

#### Author(s)

Philip Delff, Matthew L. Fidler

#### Examples

nmtab(system.file("mods/cpt/runODE032.csv", package="nonmem2rx"))

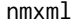

*Read a nonmem xml and create output similar to the* nmlst()

#### Description

Read a nonmem xml and create output similar to the nmlst()

#### Usage

nmxml(xml)

#### <span id="page-7-0"></span>Arguments

xml xml file

#### Value

list of nonmem information

#### Author(s)

Matthew L. Fidler

#### Examples

nmxml(system.file("mods/cpt/runODE032.xml", package="nonmem2rx"))

nonmem2rx *Convert a NONMEM source file to a rxode model (nlmixr2-syle)*

#### Description

Convert a NONMEM source file to a rxode model (nlmixr2-syle)

#### Usage

```
nonmem2rx(
  file,
  inputData = NULL,
  nonmemOutputDir = NULL,
  rename = NULL,
  tolowerLhs = TRUE,
  thetaNames = TRUE,
  etaNames = TRUE,
  cmtNames = TRUE,
  updateFinal = TRUE,determineError = TRUE,
  validate = getOption("nonmem2rx.validate", TRUE),
  nonmemData = FALSE,
  strictLst = FALSE,
  unintFixed = FALSE,
  extended = getOption("nonmem2rx.extended", FALSE),
  nLinesPro = 20L,
  delta = 1e-04.
  usePhi = TRUE,useExt = TRUE,
  useCov = TRUE,useXml = TRUE,
  useLst = TRUE,
```
#### nonmem2rx 9

```
mod = "mod",cov = "cov",phi = " .phi",
 lst = getOption("nonmem2rx.lst", ".lst"),
 xml = ".xml",
 ext = ".ext",scanLines = getOption("nonmem2rx.scanLines", 50L),
  save = getOption("nonmem2rx.save", NA),
  saveTime = getOption("nonmem2rx.saveTime", 15),
 overwrite = getOption("nonmem2rx.overwrite", TRUE),
 load = getOption("nonmem2rx.load", TRUE),
 compress = getOption("nonmem2rx.compress", TRUE),
 keep = getOption("nonmem2rx.keep", c("dfSub", "dfObs", "thetaMat", "sigma"))
\mathcal{L}
```
#### Arguments

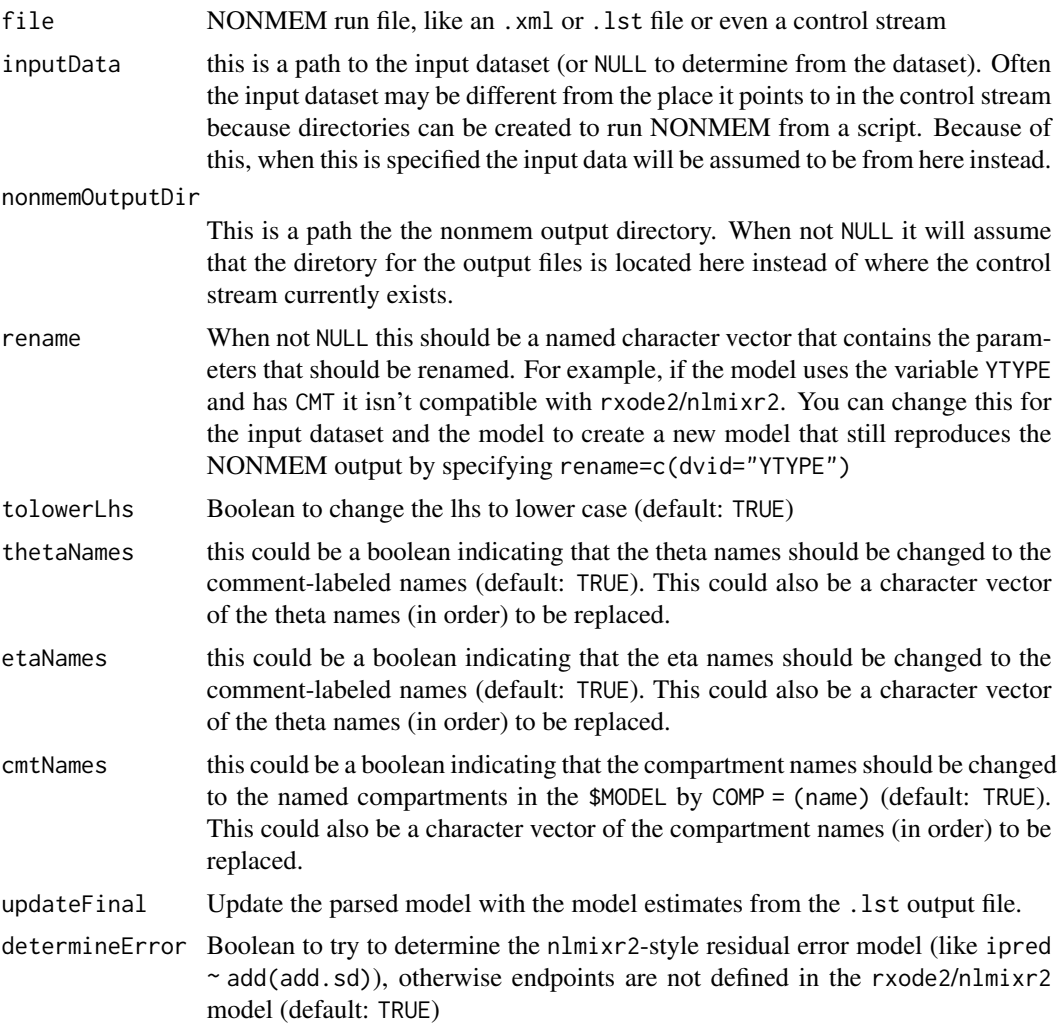

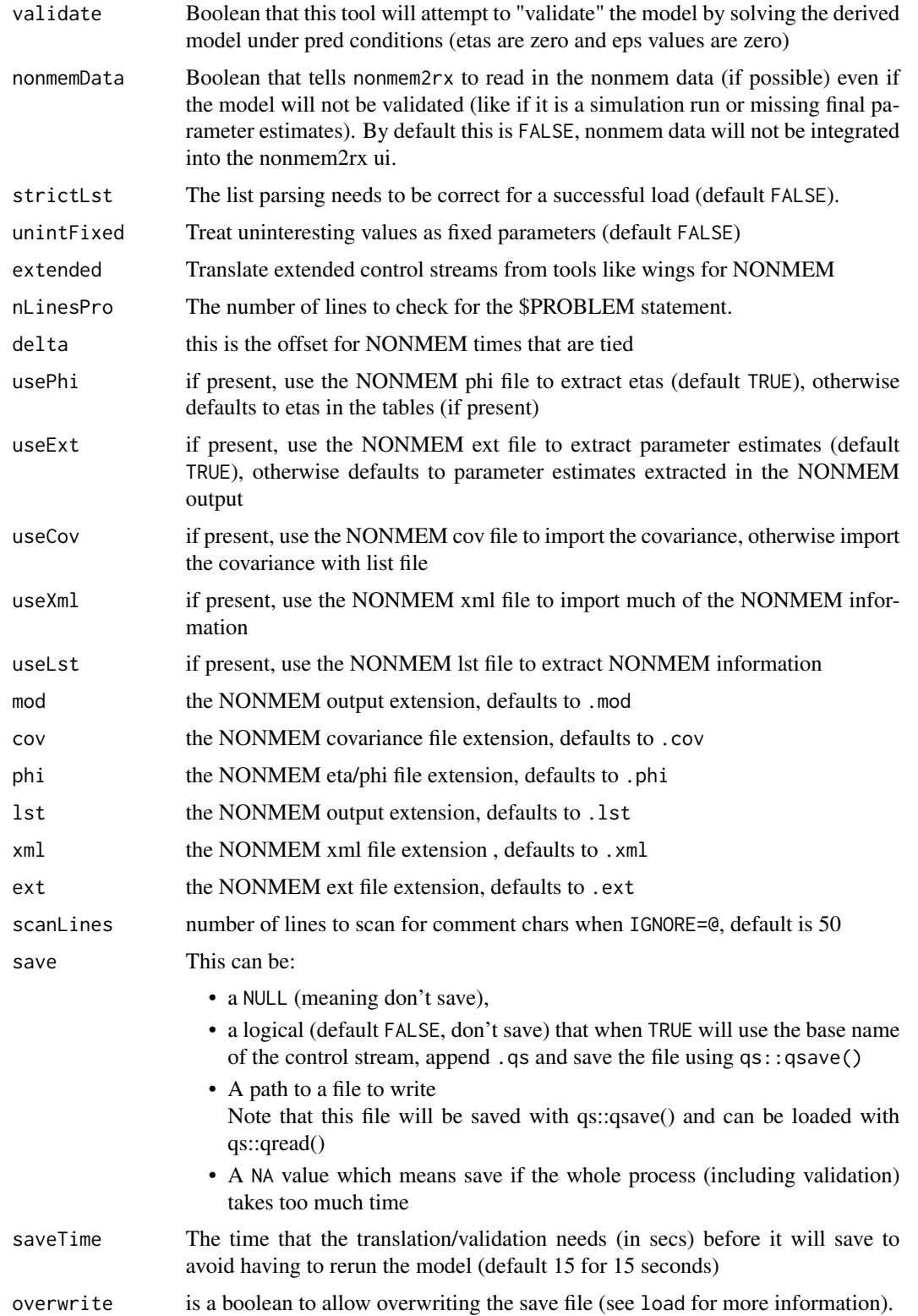

#### $11$

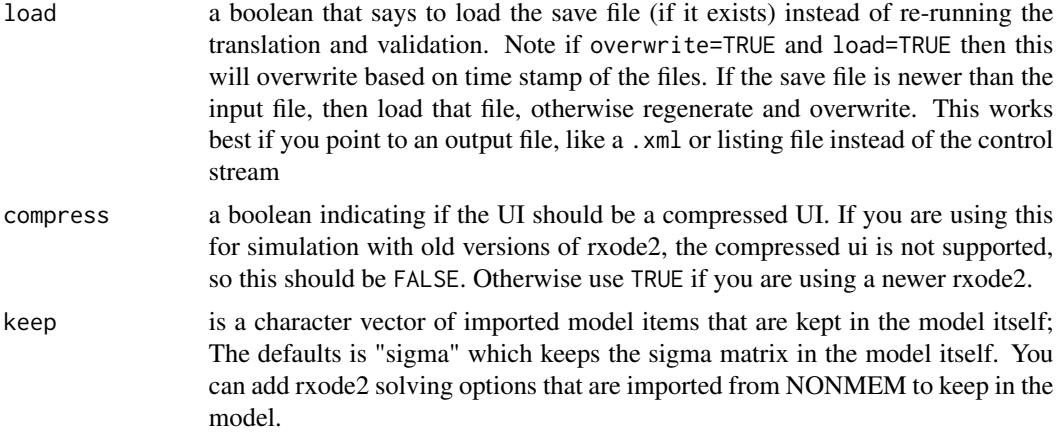

#### Details

Since some of these options you may want to set per project, the following options are queried:

- nonmem2rx.validate boolean to validate the model (default: TRUE)
- nonmem2rx.lst default extension for output (default: .lst)
- nonmem2rx.save should nonmem2rx save the model output?
- nonmem2rx.overwrite should nonmem2rx save output be overwritten (default TRUE)
- nonmem2rx.load should nonmem2rx load a saved model instead of translating and validating again? (default TRUE)
- nonmem2rx.extended should nonmem2rx support extended control streams? (default FALSE)
- nonmem2rx.compress should the ui be compressed or uncompressed (default: TRUE)

#### Value

rxode2 function

#### Examples

```
# You can run a translation without validating the input. This is
# a faster way to import a dataset (and allows the CRAN machines to
# run a quick example)
mod <- nonmem2rx(system.file("mods/cpt/runODE032.ctl", package="nonmem2rx"), lst=".res",
               save=FALSE, validate=FALSE, compress=FALSE)
```
# Though by default you likely wish to validate the input

```
mod <- nonmem2rx(system.file("mods/cpt/runODE032.ctl", package="nonmem2rx"),
                lst=".res", save=FALSE)
```
#### 12 nonmem2rx

mod # you can plot to compare the pred/ipred differences plot(mod) # if you want to see the individual differences # you can by plotting by page of plots plot(mod, nrow=2, ncol=2, page=1, log="y") # or select which pages you want to print plot(mod, nrow=2, ncol=2, page=c(1,3), log="y") #' or even all the individuals with # plot(page=TRUE) plot(mod, nrow=5, ncol=5, page=TRUE, log="y") # you can also convert to a nlmixr2 object, but need babelmixr2 for # that conversion

# <span id="page-12-0"></span>Index

as.nonmem2rx, [2](#page-1-0) nmcov, [3](#page-2-0) nmext, [4](#page-3-0) nminfo, [5](#page-4-0) nmlst, [6](#page-5-0) nmtab, [7](#page-6-0) nmxml, [7](#page-6-0) nonmem2rx, [8](#page-7-0)